# J-EOLE 10-11 Juin 2015

#### **ERA**  Présentation et nouvelles fonctionnalités

## Gwenaël Rémond (Gwen)

[CC BY-NC-SA 2.0 FR](https://creativecommons.org/licenses/by-nc-sa/2.0/fr/)

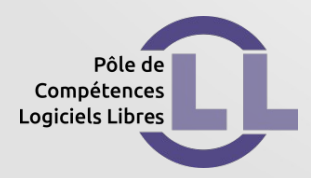

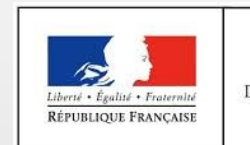

**MINISTÈRE** DE L'ÉDUCATION NATIONALE, DE L'ENSEIGNEMENT SUPÉRIEUR ET DE LA RECHERCHE

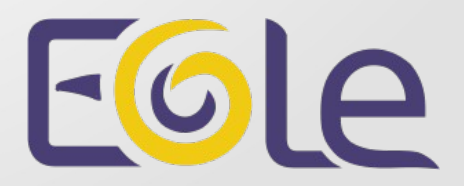

Rappels :

- **ERA** est :
	- Un éditeur de politique de sécurité
	- Un compilateur de directives de sécurité

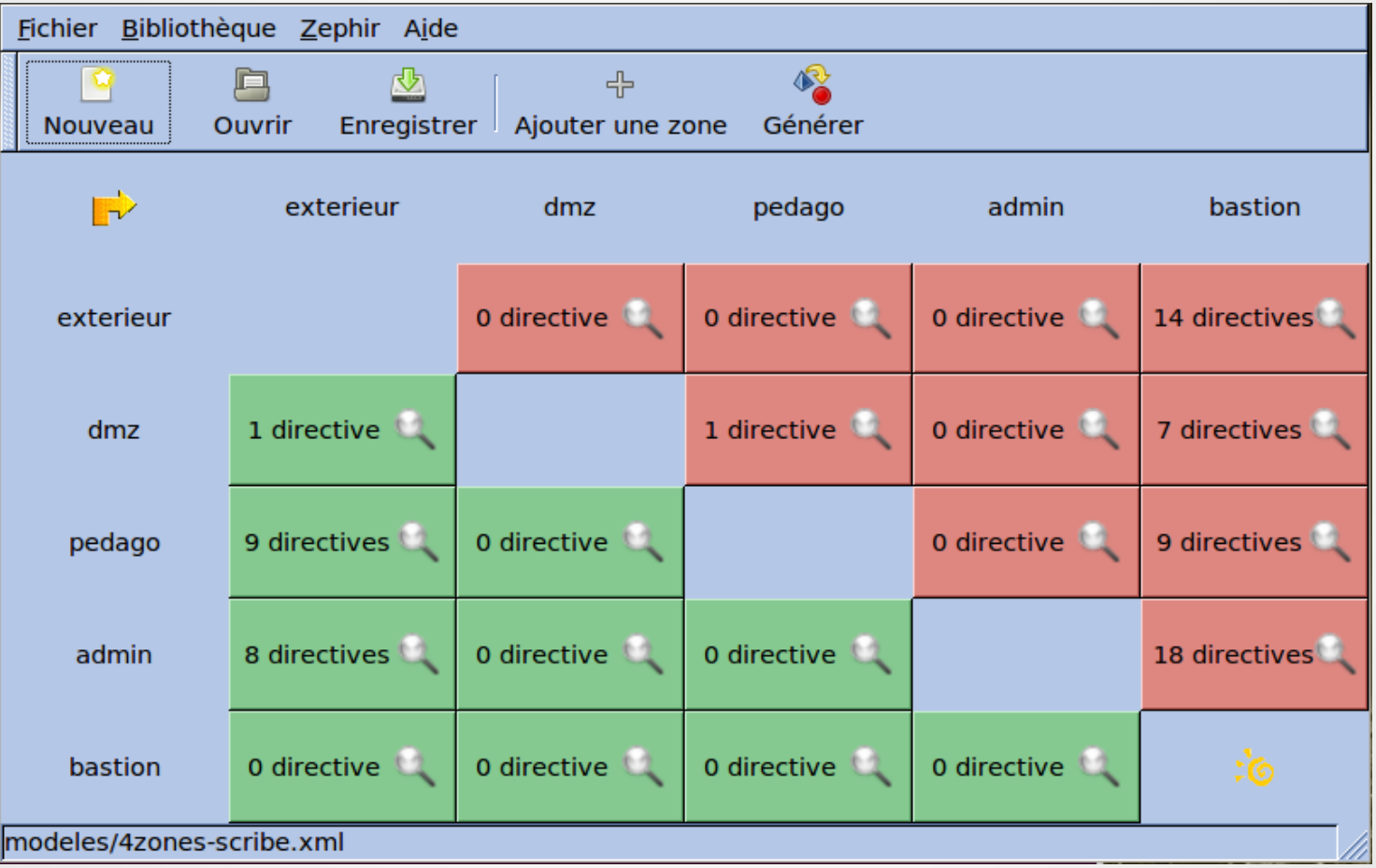

## Le générateur de règles de sécurité Des ensembles de règles de bas niveau sont générés, principalement de l'iptables, mais aussi de l'ipset, du tc (pour la QOS)...

## **Peu de changements de bas niveau (impactant le compilateur de règles)**

• suppression de eole-firewall et prise en compte de la gestion des conteneurs • la syntaxe ipset a un peu changé (création d'ipset de type 'net' plutôt que 'IP')

### **Changements dans la DTD du format XML interne à l'application** : La version XML 2.4

Script de migration fourni pour passer en 2.4 <firewall version="2.4">

Pas de lien avec le versioning EOLE !

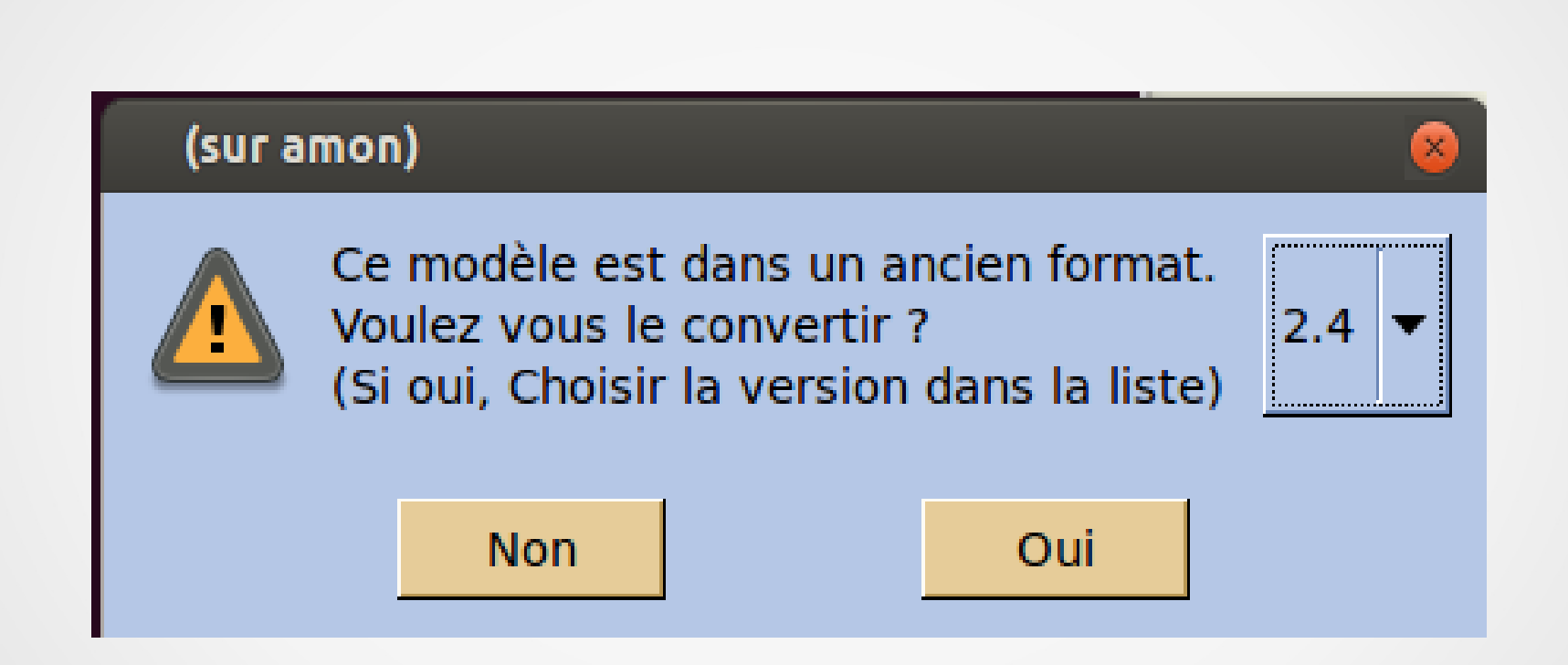

## Le typage des extrémités

Les extrémités sont maintenant typées ('normal', 'conteneur', 'alias')

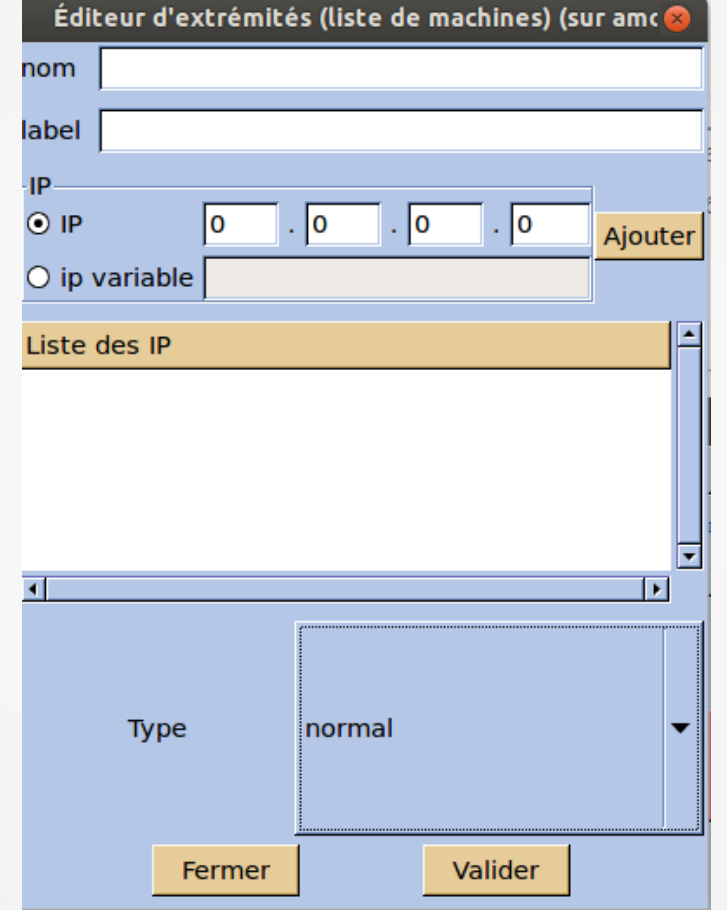

## Le mode conteneur On peut ajouter des extrémités de type 'conteneur' dans la zone 'bastion'

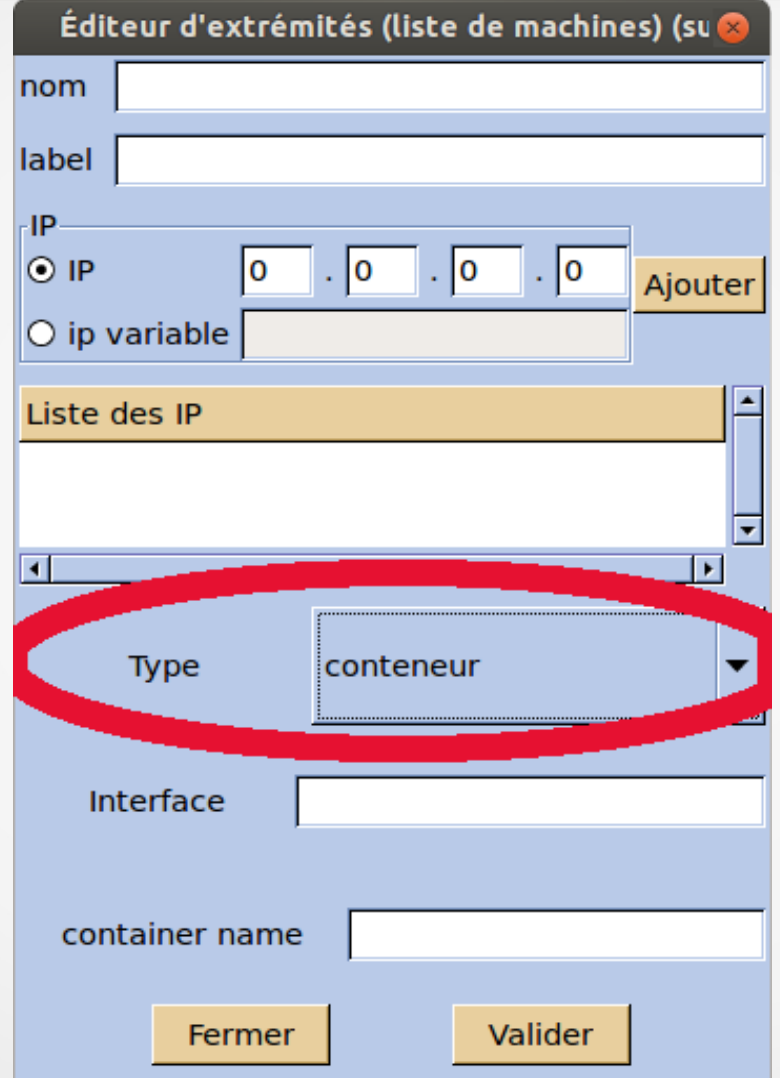

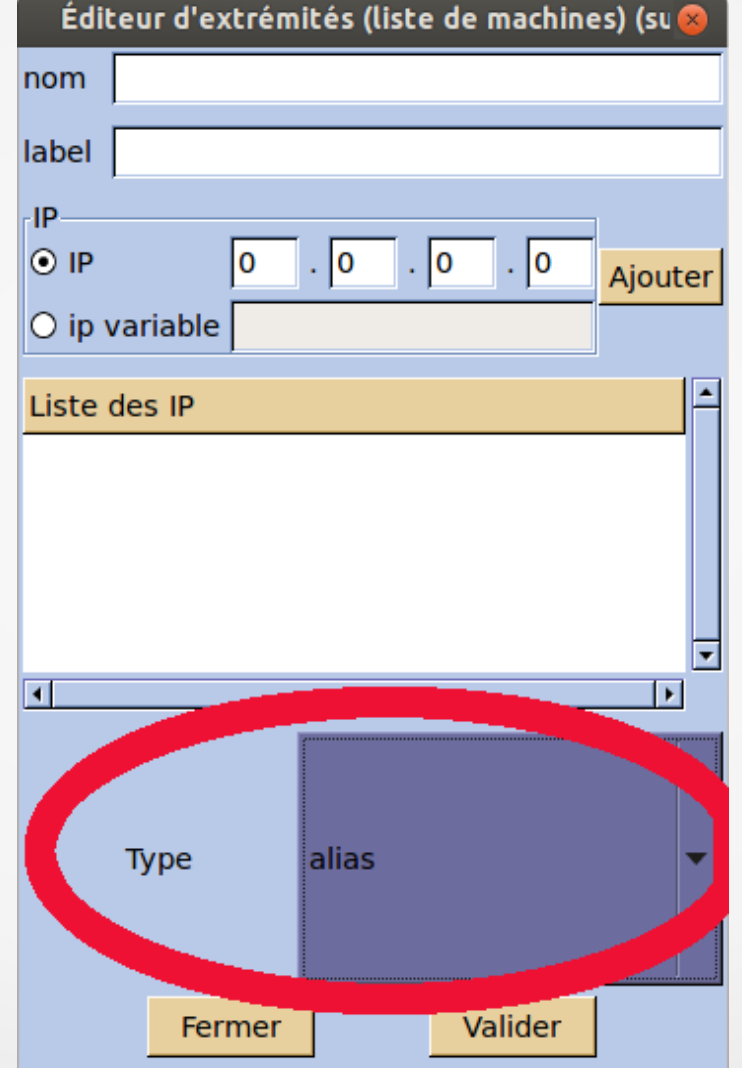

## **Les changements dans le support de l'héritage des modèles XML**

L'inversion de la politique par défaut Le passage des options du modèles Les inclusions statiques L'héritage de la QOS

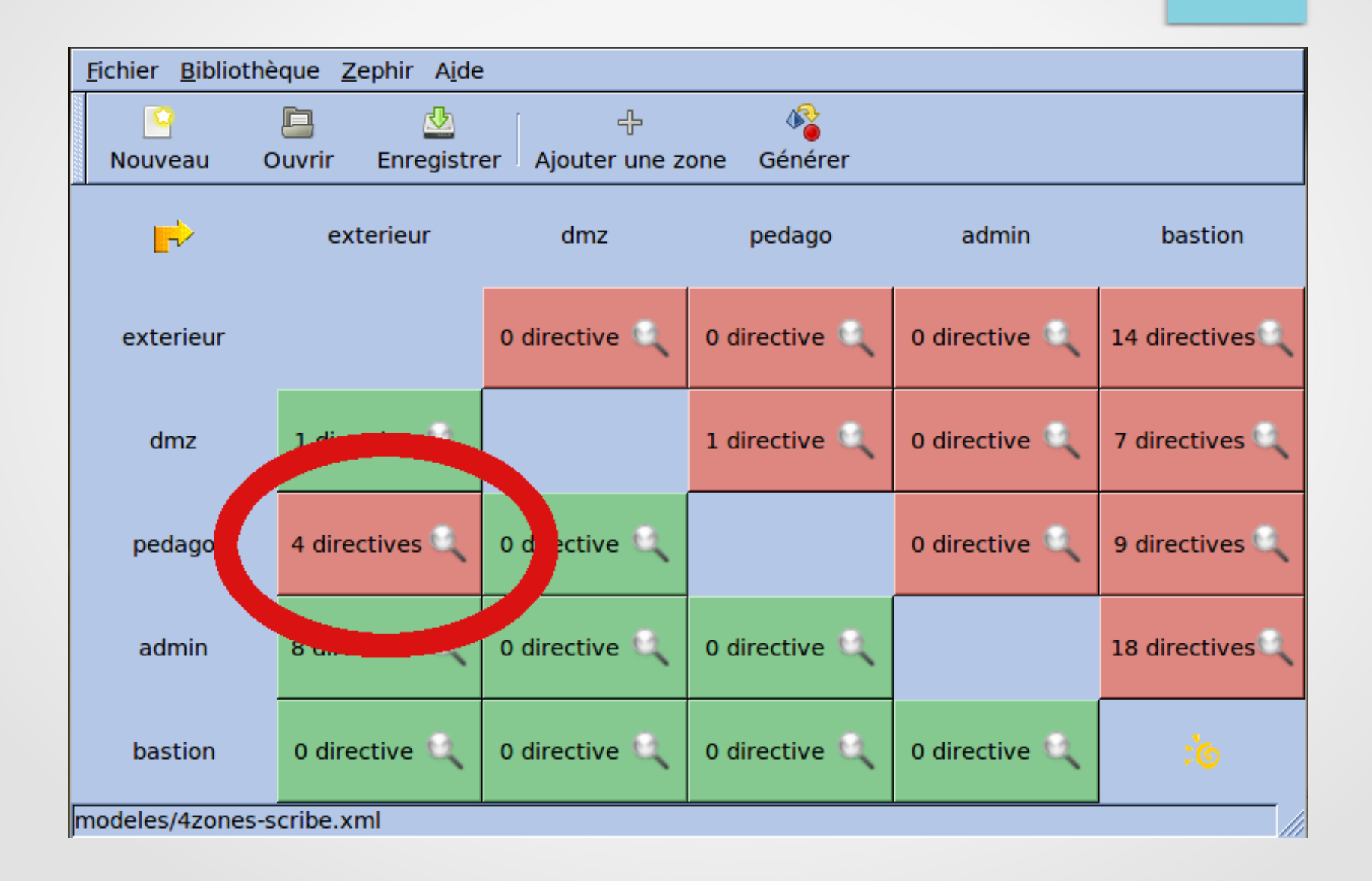

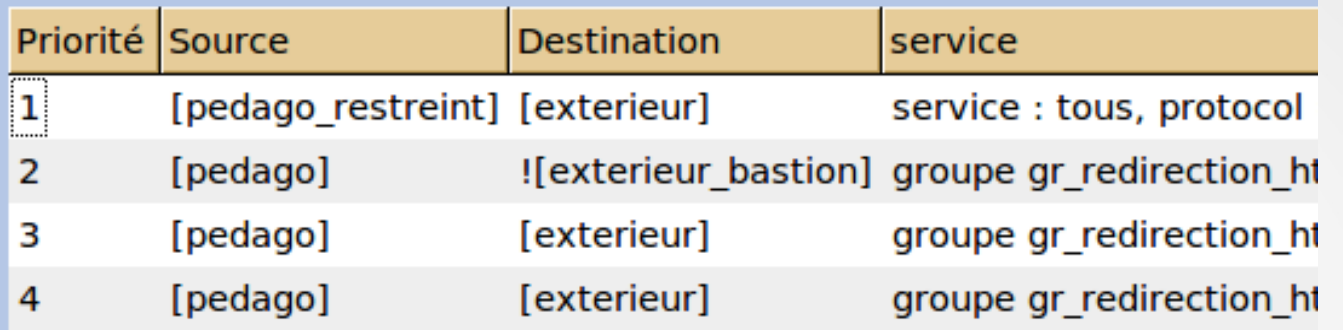

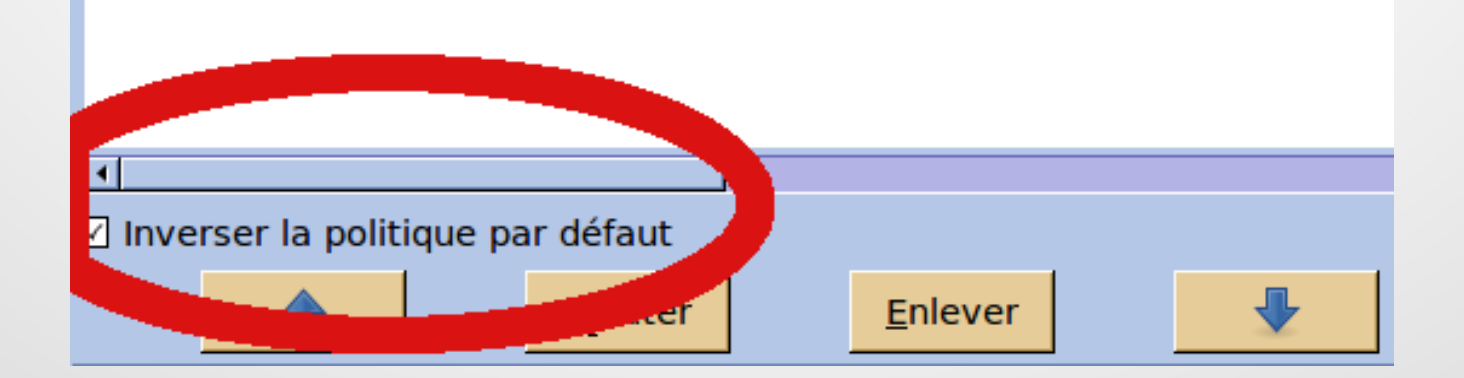

### **TCPwrapper**

#### implémenter un service avec tcpwrapper

Bibliothèque > services >liste des services

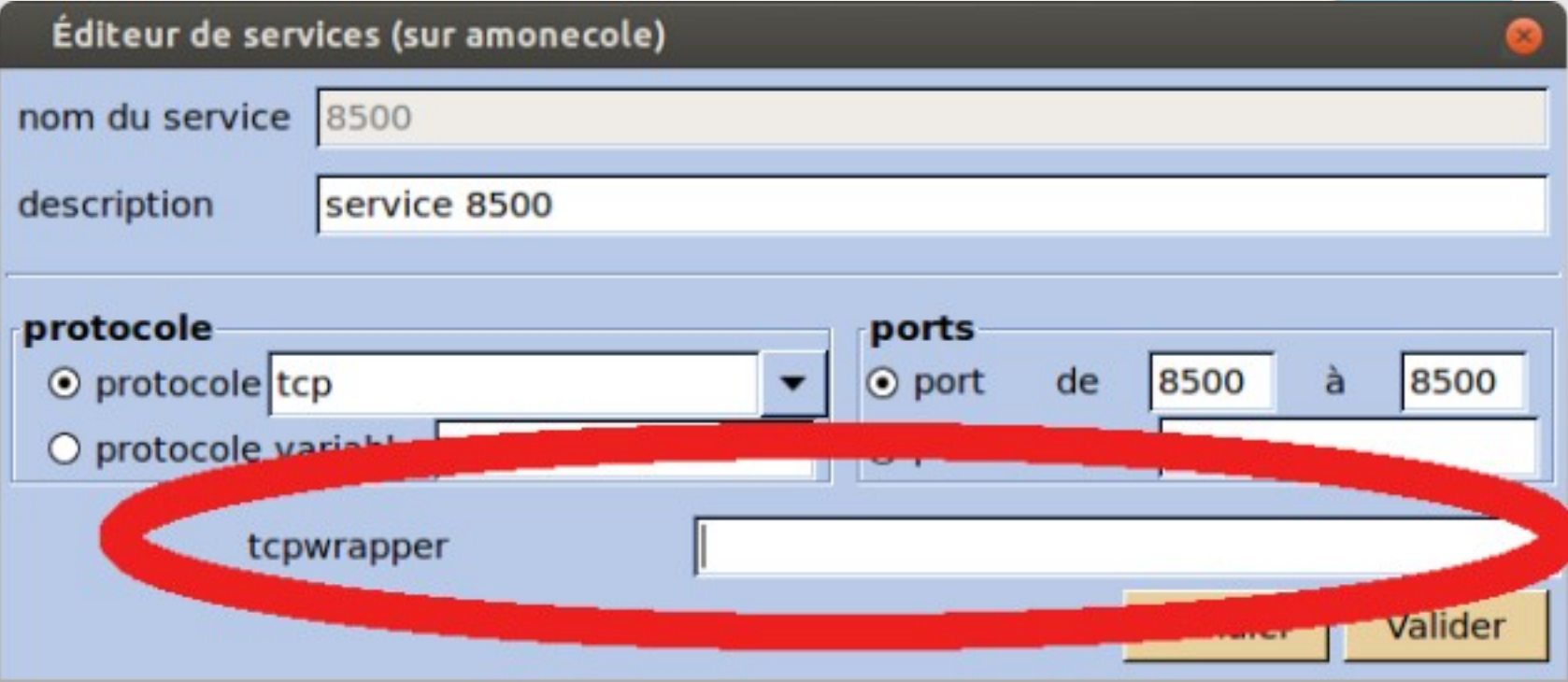

# Licence

#### Cette présentation est mise à disposition sous licence [Creative Commons by-nc-sa 2.0-fr](https://creativecommons.org/licenses/by-nc-sa/2.0/fr/)

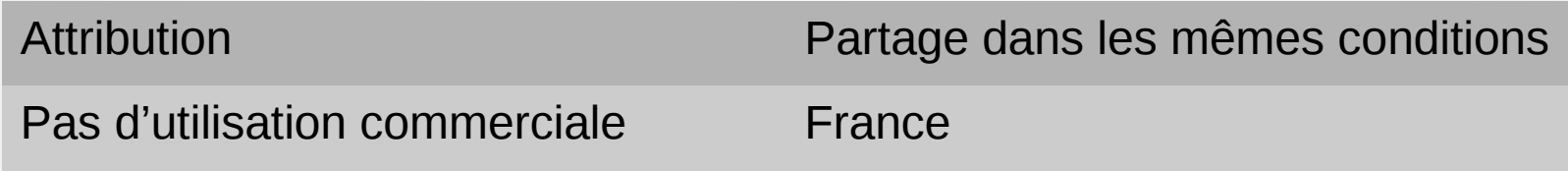

Vous pouvez obtenir une copie de la licence :

#### – Par internet :

<https://creativecommons.org/licenses/by-nc-sa/2.0/fr/>

– Par courrier postal : Creative Commons, 444 Castro Street, Suite 900 Mountain View, California, 94041, USA